## **GENERAL TREASURY DISBURSEMENT SERVICES**

## **PRIMARY (A) CHECK DISBURSEMENT ACCOUNT**

## **LAYOUT & CODING INSTRUCTIONS FOR THE INBOUND CHECK PAID FILE**

## **RECORD LAYOUT FOR WR LINE RECORD**

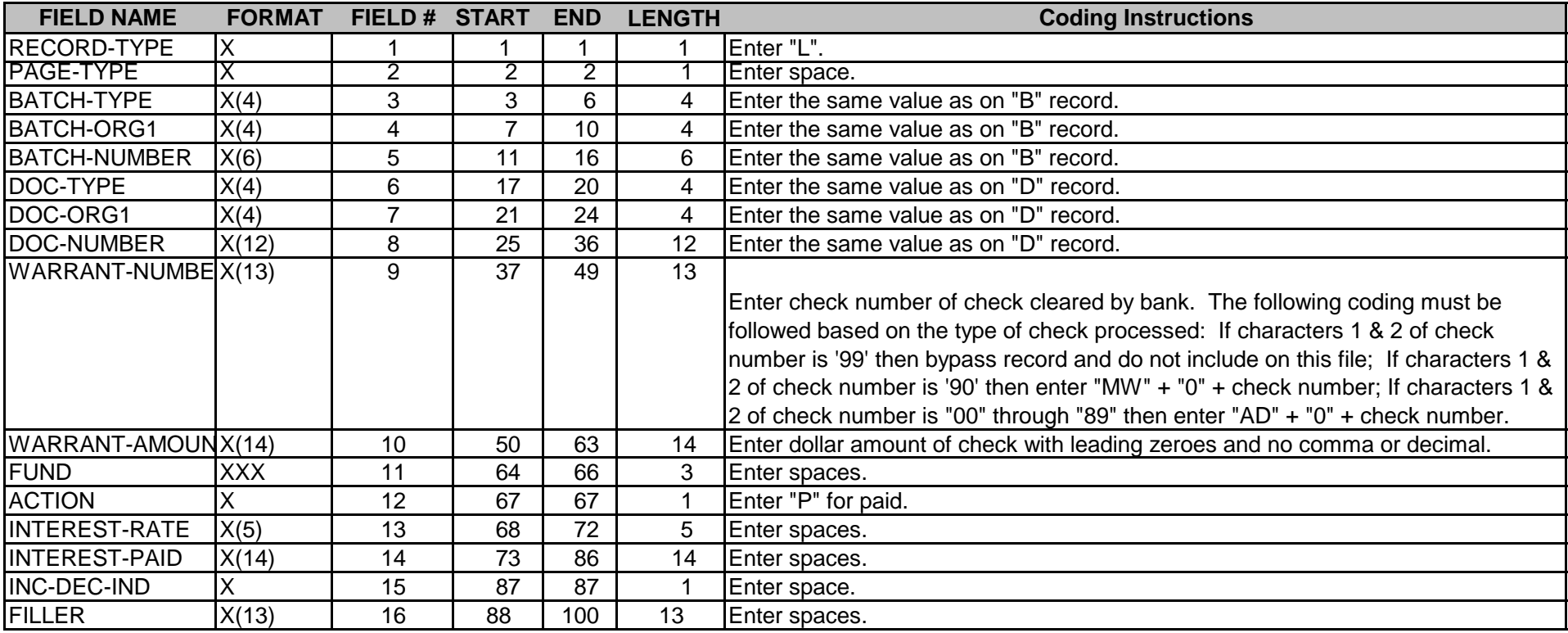